# **Practico 3**

## **Ejercicio 1**

Determinar lo que se exhibe en la salida estándar al ejecutar los siguientes fragmentos de programa:

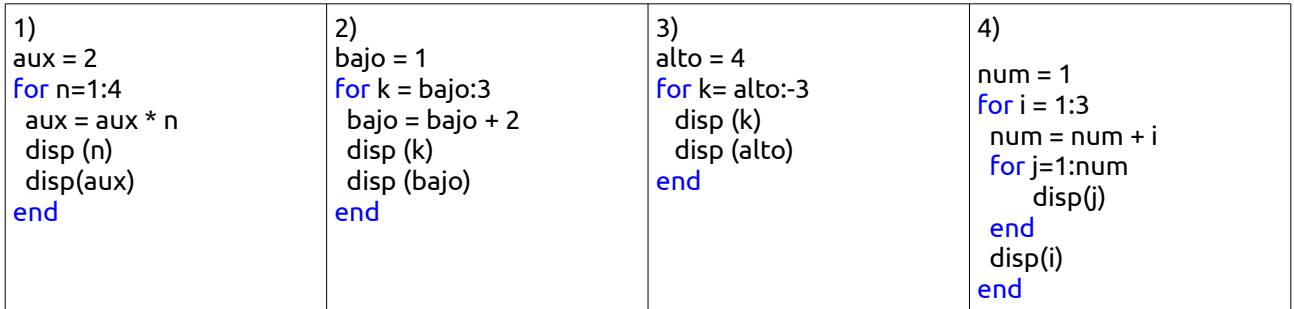

# **Ejercicio 2**

Determinar cuáles de los siguientes fragmentos de código producen la misma salida:

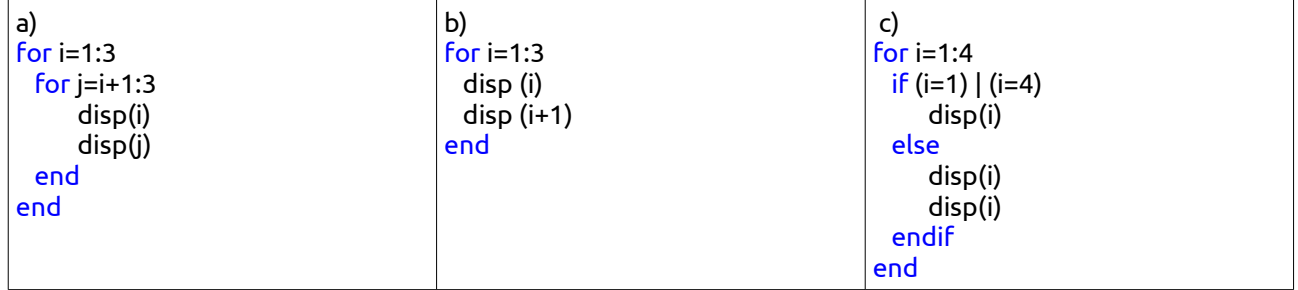

## **Ejercicio 3**

Indique el valor final de la variable **sum** al finalizar la ejecución de cada uno de los siguientes trozos de código:

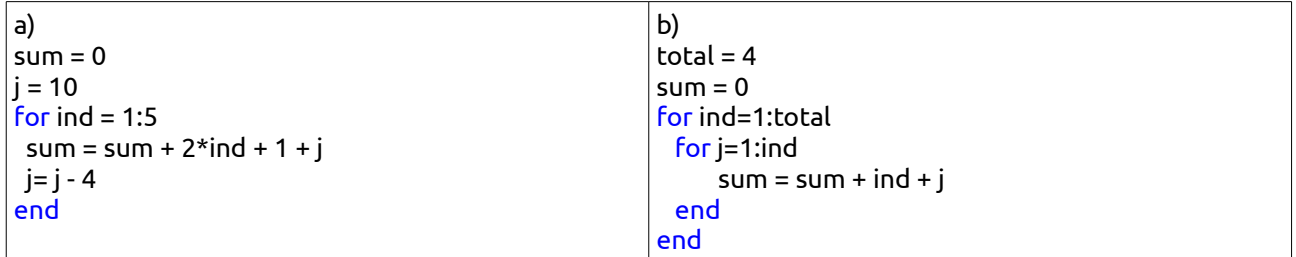

## **Ejercicio 4**

Escriba un programa en Octave que lea de la entrada estándar tres números naturales **a, b, n**. El programa debe exhibir en pantalla todos los múltiplos de n que haya entre **a** y **b**.

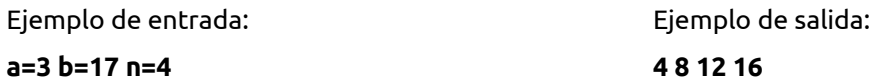

### **a=3 b=17 n=4**

### **Ejercicio 5**

Escriba un programa en Octave que lea de la entrada estándar un número natural y despliegue en pantalla todos los divisores naturales de dicho número.

Ejemplo de entrada:

Ejemplo de salida:

**Ingrese un entero: 116**

**Sus factores son: 1 2 4 29 58 116**

### Ejercicio 6

Escriba un programa en Octave que lea desde teclado un valor entero n. A continuación, el programa deberá leer n enteros y luego desplegar el mayor y el menor de ellos.

Ejemplo de entrada:

 $n=8$ 

Ejemplo de salida:

El mayor entero ingresado es: 95 El menor entero ingresado es: 4

Ingrese 8 enteros: 5 12 36 4 21 95 12 18

### **Ejercicio 7**

Escriba un programa en Ocatve que lea de la entrada estándar 5 valores positivos, todos menores que 60 y produzca una gráfica de barras horizontales similar a la que se muestra en el ejemplo para estos datos:

Ejemplo de entrada:

Ingrese 5 valores: 5 12 17 35 8

Ejemplo de salida:

\*\*\*\*\* \*\*\*\*\*\*\*\*\*\*\*\* \*\*\*\*\*\*\*\*\*\*\*\*\*\*\*\*\* \*\*\*\*\*\*\*\*

### Ejercicio 8

Escriba un programa en Ocatve que lea de la entrada estándar un carácter c y un entero n. El programa debe desplegar un triángulo de n líneas formado por el carácter c, según se muestra en el siguiente ejemplo:

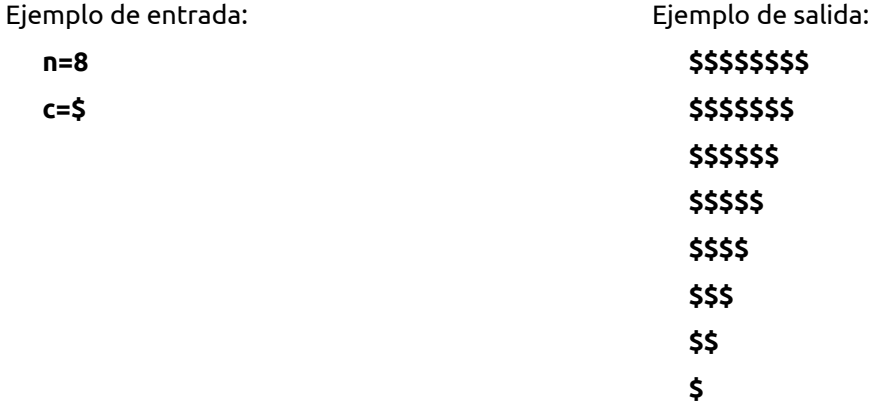

## Ejercicio 9

Escriba un programa en Octave que lea dos enteros x, n y calcule la potencia de x a la n. Para este ejercicio, solamente se permitirá utilizar las operaciones aritméticas elementales de Octave  $(+, , ^{*})$ 

Eiemplo de entrada: Eiemplo de salida: El resultado de 3 elevado a la 4 es: 81.  $x=3$ 

 $n=4$ 

### **Ejercicio 10**

Escriba un programa en Octave que calcule el factorial de un número natural n. Para este ejercicio, solamente se permitirá utilizar las operaciones aritméticas elementales de Octave  $(+,-,*,\Lambda)$ .

Ejemplo de entrada:

Ejemplo de salida:

## **El factorial de 4 es 24.**

## **Ejercicio 11**

**4**

Considere la función f tal quef(x) =  $x^2$ - 18x + 5, donde x es un valor entero en la escala de -10 a 10. Escriba un programa en Octave que encuentre y despliegue el valor máximo de f(x) para x en ese entorno.

### **Ejercicio 12**

Considere la función f tal que **f(x,y) = x<sup>2</sup> - 9xy + y<sup>2</sup>** , donde **x, y** son valores enteros en la escala de -10 a 10. Escriba un programa en Ocatve que encuentre y despliegue el valor máximo de **f(x,y)** para x e y en ese entorno.

### **Ejercicio 13**

Determine el valor que se exhibe en la salida estándar al ejecutar los siguientes fragmentos de código con ciclos **while**

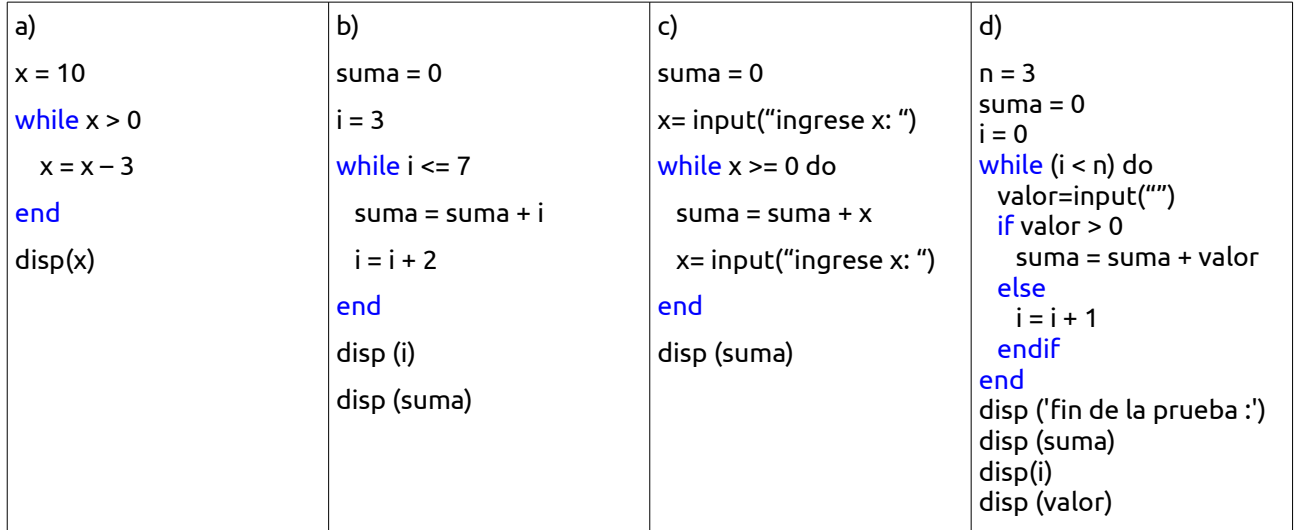

### **Ejercicio 14**

Dada una secuencia de números enteros positivos que debe ser leída de la entrada estándar (el fin de la secuencia está determinado por el entero -1 y la secuencia puede ser vacía), escribir programas en Octave tales que:

a) Determine y exhiba la suma y el promedio de todos los enteros positivos leídos.

b) Determine y exhiba el número más grande y el más pequeño de todos los enteros positivos leídos. Si su programa para la parte b) utiliza más de 3 variables, reescríbalo, de modo de usar a lo sumo 3 variables.

#### **Ejercicio 15**

Se desea tener un programa que calcule el saldo de una cuenta. Suponga que los datos son leídos de la entrada estándar y que constan de renglones, cada uno de los cuales contiene una letra en la primera columna, seguida de un valor real. El último renglón contiene únicamente la letra X en la columna uno. El primer renglón contiene la letra A y el saldo anterior de una cuenta de cheques. Los demás renglones contienen la letra D y el importe de un depósito o la letra R y el importe de un retiro. Escriba un programa en Octave que determine el saldo exacto de la cuenta después de procesar las transacciones.

Ejemplo:

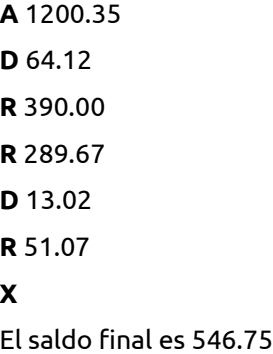

### **Ejercicio 16**

Escriba un programa en Octave que determine si un número **n** es primo, **n** es un entero positivo leído de la entrada estándar.

### **Ejercicio 17**

Todo número natural positivo **num** tiene una descomposición única de la forma **num = 2<sup>n</sup>\* val**, donde **val** es un número natural impar y **n** >= 0.

Por ejemplo:

$$
12 = 22 * 3
$$

$$
36 = 22 * 9
$$

$$
7 = 20 * 7
$$

$$
8 = 23 * 1
$$

Escriba un programa en Octave que lea de la entrada estándar un entero positivo **num** y exhiba los correspondientes valores de **val** y **n**.